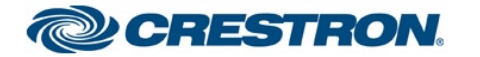

# **Streaming Camera Test Report**

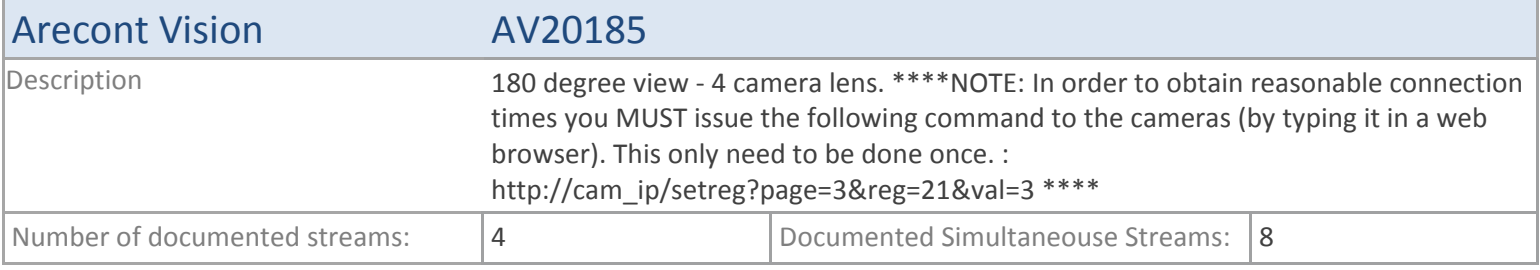

## **TSX**

#### **MJPEG**

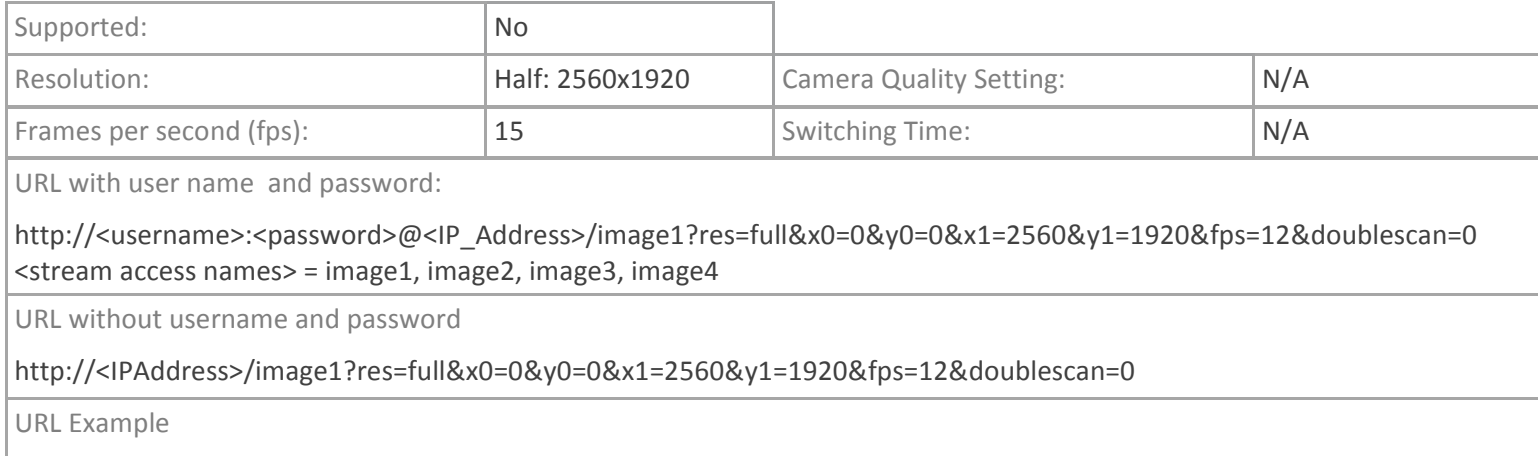

http://admin:admin@172.30.10.5/image1?res=full&x0=0&y0=0&x1=2560&y1=1920&fps=12&doublescan=0

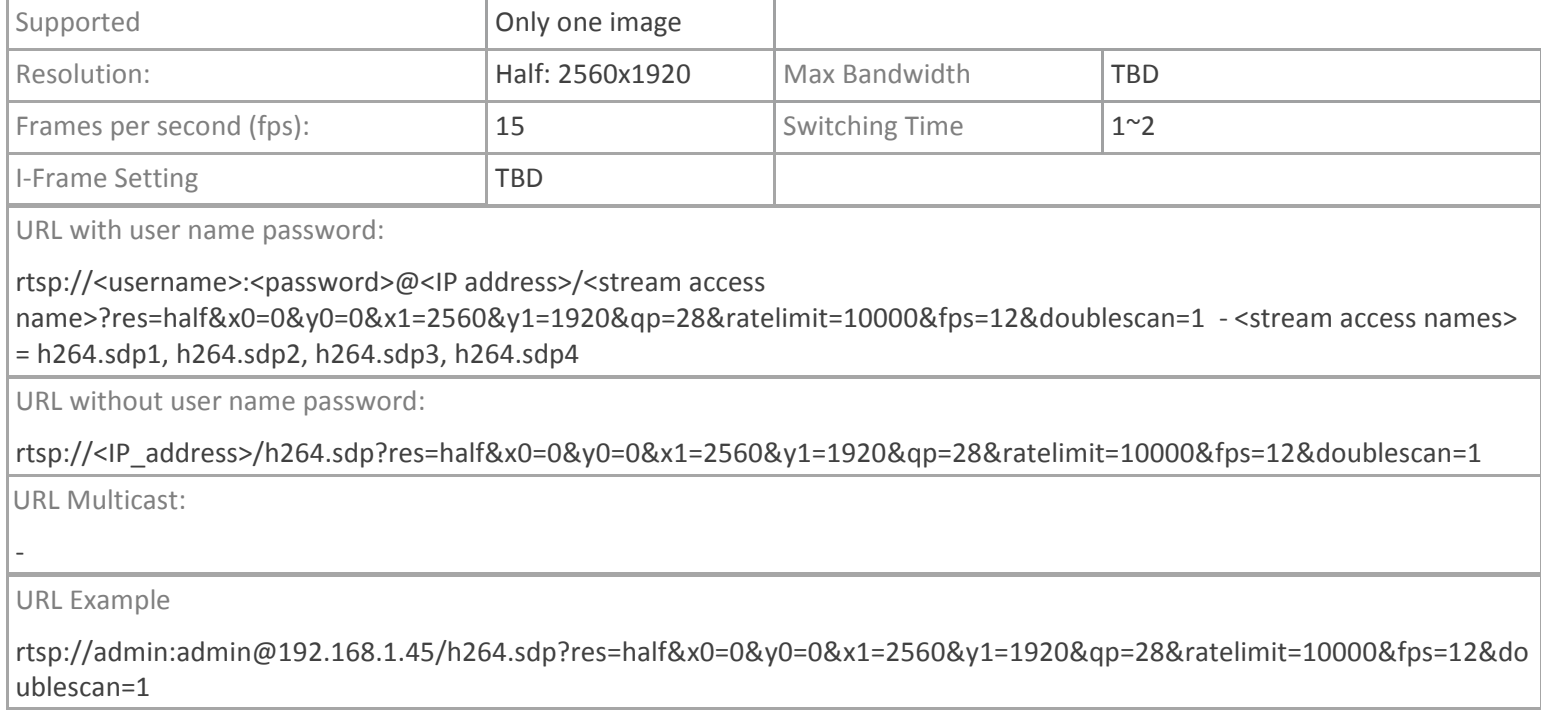

# **TPMC-V12/15, DGE-2. TPMC-8X-GA**

#### **MJPEG**

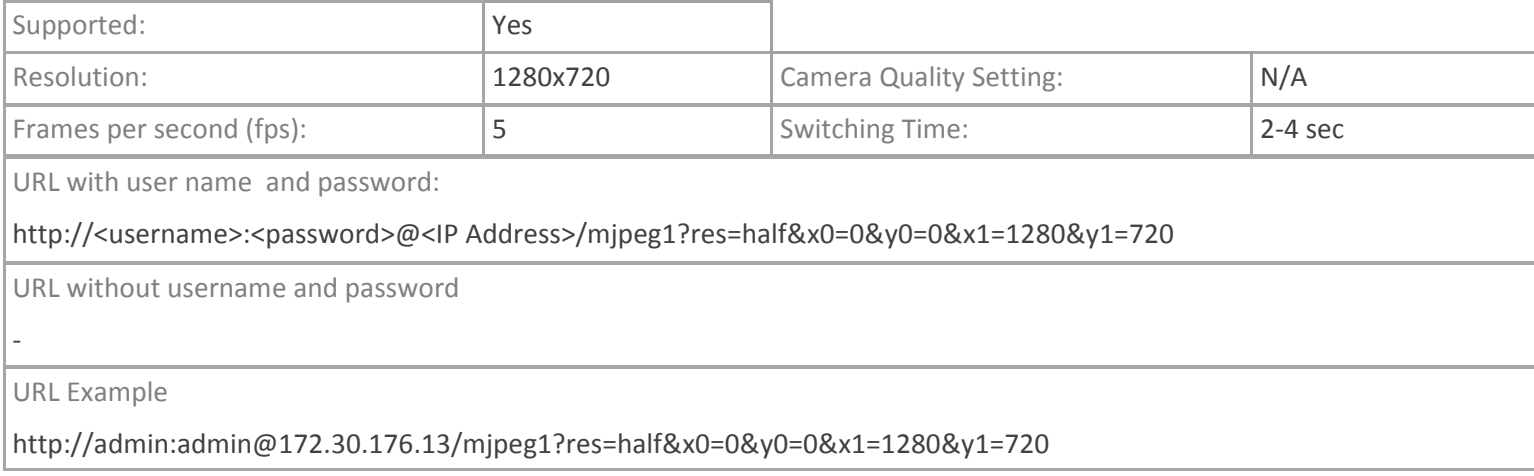

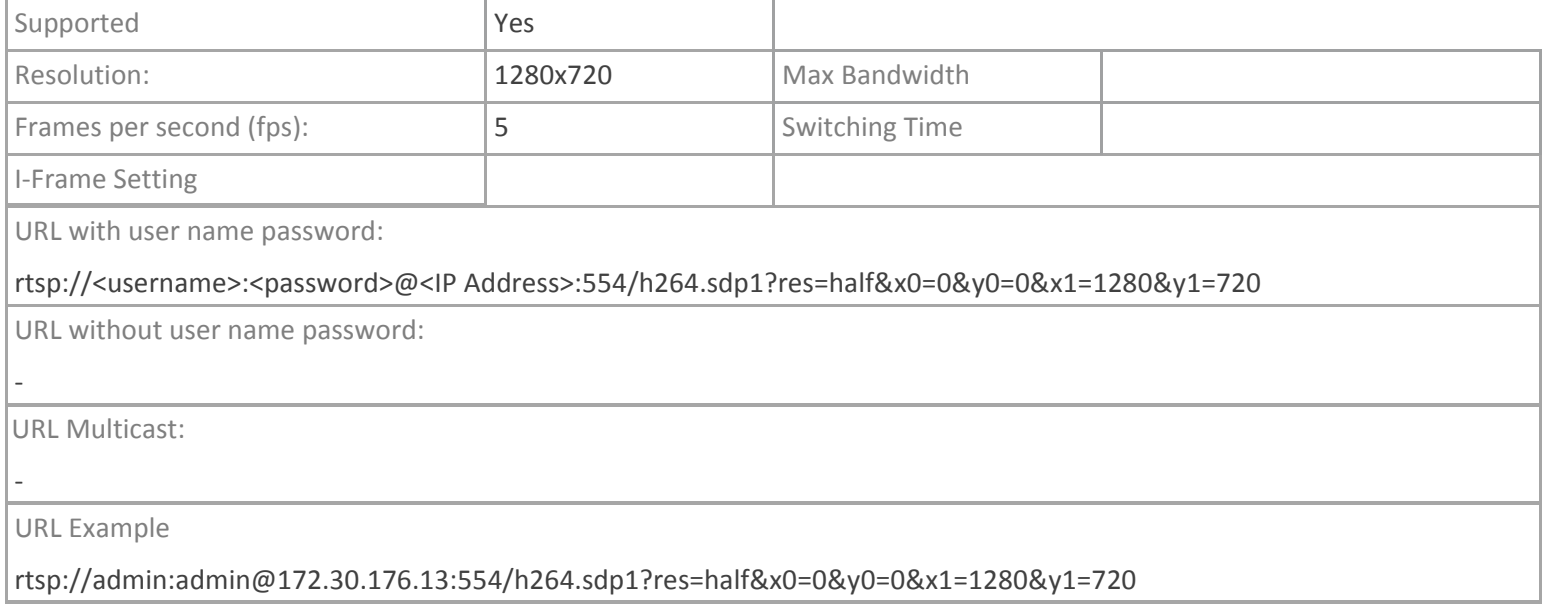

## **TPMC-4SM**

### **MJPEG**

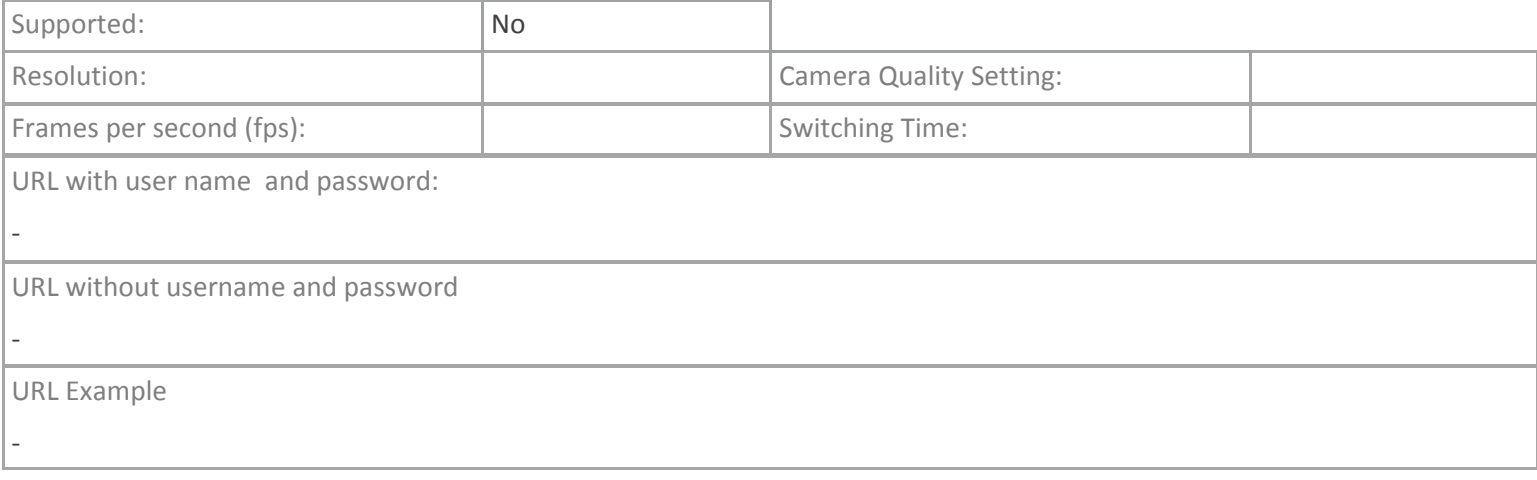

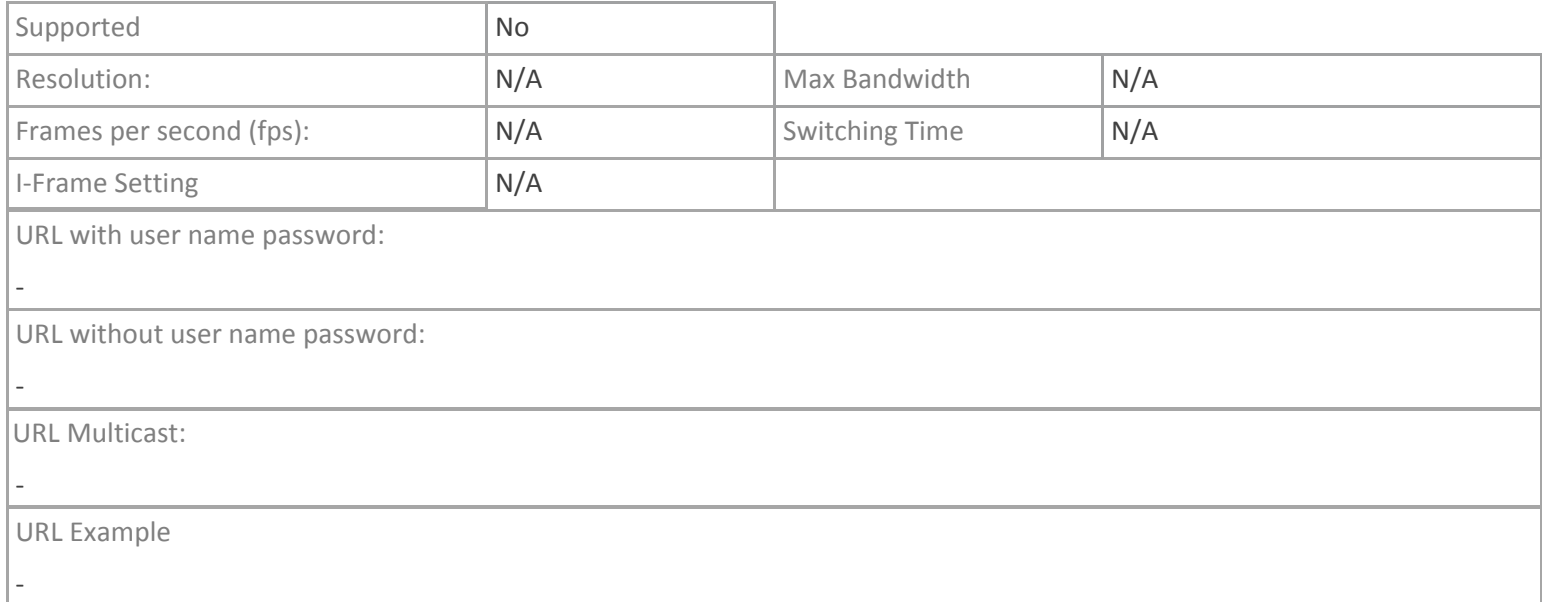

# **Crestron App**

#### **MJPEG**

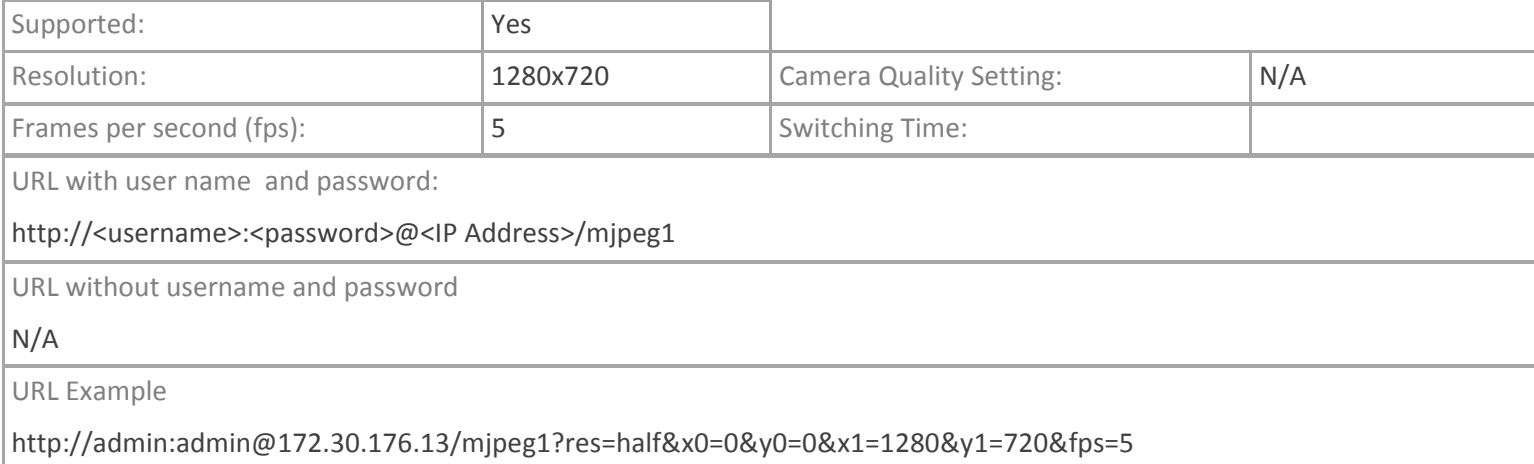

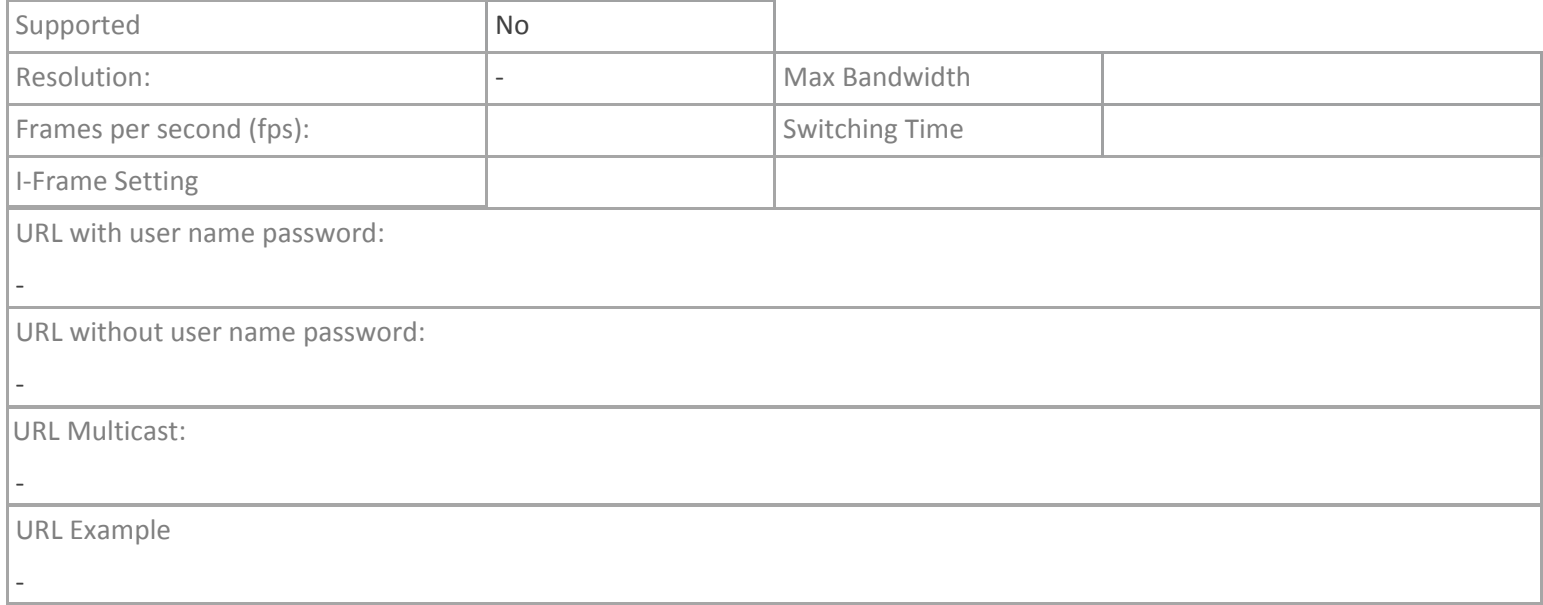